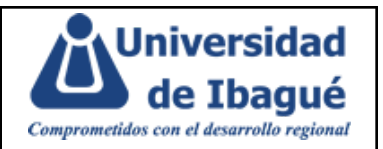

## **1. OBJETIVO**

Gestionar el trámite de devolución de recursos de acuerdo con los parámetros establecidos en los reglamentos estudiantiles (Pregrado, posgrado).

## **2. ALCANCE**

Inicia en la solicitud radicada para la devolución de recursos y finaliza con el giro.

## **3. DEFINICIONES Y ABREVIATURAS**

- **Encargado:** Aprueba el trabajo realizado y es quien debe asegurar que se cumplan las actividades
- **Flujo de trabajo:** Es un diagrama de flujo funcional que describe las actividades de un procedimiento.
- **Formato:** Diseño predefinido, en una hoja de papel o en medio electrónico, que nos sirve como herramienta para desarrollar y plasmar los resultados de las actividades descritas en los procedimientos e instrucciones.
- **Información Documentada:** Información que una organización tiene que controlar y mantener, y el medio que la contiene.
- **● Instructivo:** Detalle de actividades particulares las cuales debido a su importancia, complejidad o extensión se documentan.
- **Manual:** Documento que da información general de la organización en temas específicos.
- **Plan:** Documento que especifica las actividades, recursos, responsables y controles aplicados a un proyecto específico.
- **Política:** Intenciones y dirección de una organización, como las expresa formalmente su alta dirección
- **Presupuesto:** Plan de operaciones y recursos de la Institución que se formula para lograr los objetivos propuestos y se expresa en términos monetarios.
- **Procedimiento:** Forma especificada para llevar a cabo una actividad o un proceso**.**
- **Registro:** Documento que presenta resultados obtenidos o proporciona evidencia de actividades realizadas.
- **Responsable:** Persona encargada de llevar a cabo una o más actividades
- **● SIG :** Sistema Integrado de Gestión

## **GESTIONAR DEVOLUCIONES**

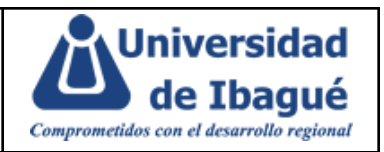

### **4. CONDICIONES GENERALES**

#### **4.1 Condiciones para gestionar devoluciones:**

Las condiciones para llevar a cabo las devoluciones están descritas en los siguientes reglamentos:

- Programas Técnicos Profesionales y Tecnológicos, artículo 41
- Programas Profesionales, artículo 38
- Posgrados, artículo 32

#### **4.2 Tiempo establecidos por la Universidad para realizar la solicitud**

- **Pregrado:** Si la solicitud se realiza los primeros 15 días del periodo académico, el estudiante puede optar por el reintegro del 60 % del valor de la matrícula o el abono del 100% a la matrícula del periodo académico siguiente.
- **Posgrados**: Si la cancelación se hace en los primeros 15 días de clase la Universidad le reintegrará el 50% del valor de la matrícula, cumplido ese plazo no habrá lugar a devolución de dinero. Ver reglamento posgrados
- **Cursos CEP:** Si la cancelación se realiza antes del inicio de clases la Universidad le reintegrará el 100% del valor de la matrícula, una vez iniciado el curso no habrá lugar a devolución del dinero.
- **Centro de Idiomas:** Si la cancelación se realiza antes del inicio de clases la Universidad le reintegrará el 100% del valor de la matrícula, una vez iniciado el curso no habrá lugar a devolución del dinero.

#### **4.3 Casos en que no aplica la cancelación de matrícula**

Ver reglamento estudiantil.

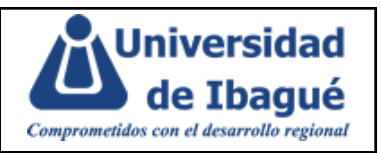

# **5. DESCRIPCIÓN DE ACTIVIDADES**

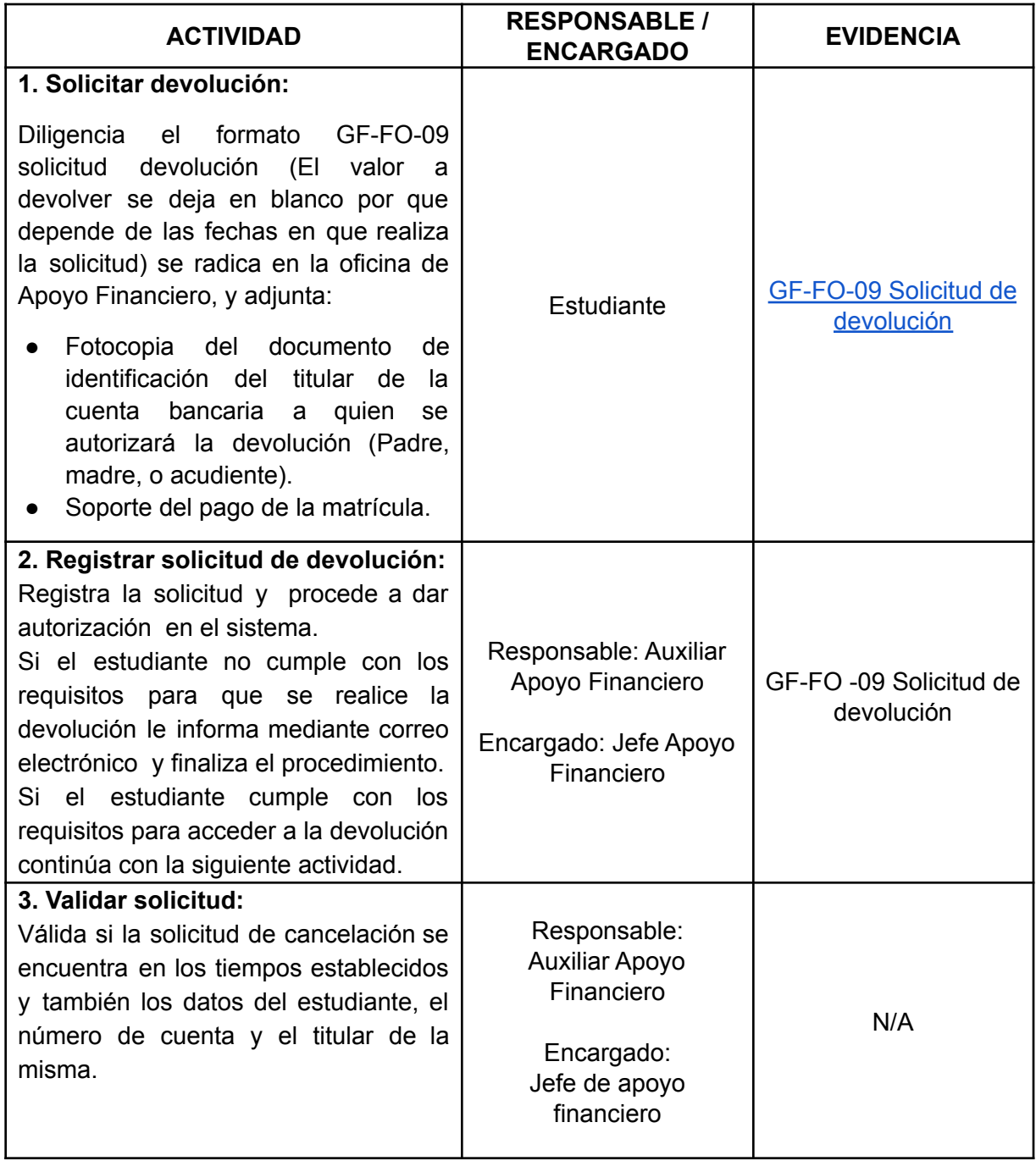

## **GESTIONAR DEVOLUCIONES**

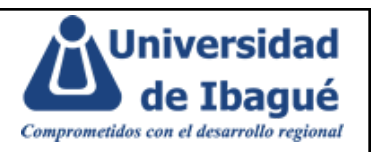

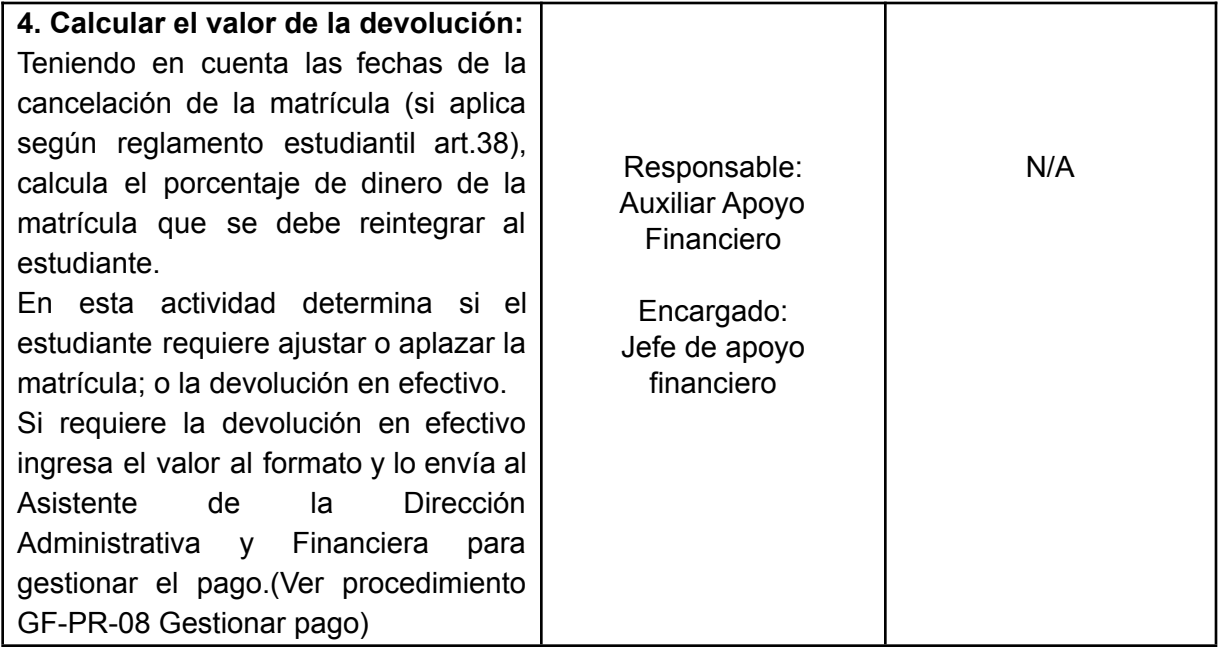

## **6. MATRIZ DE RESPONSABILIDADES**

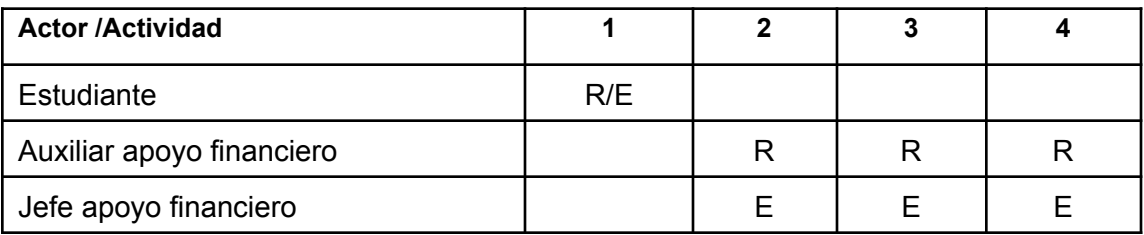

R: Responsable, E: Encargado

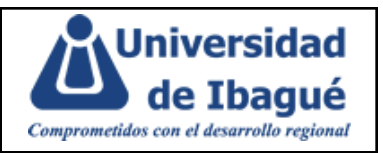

### **7. DIAGRAMA DE FLUJO**

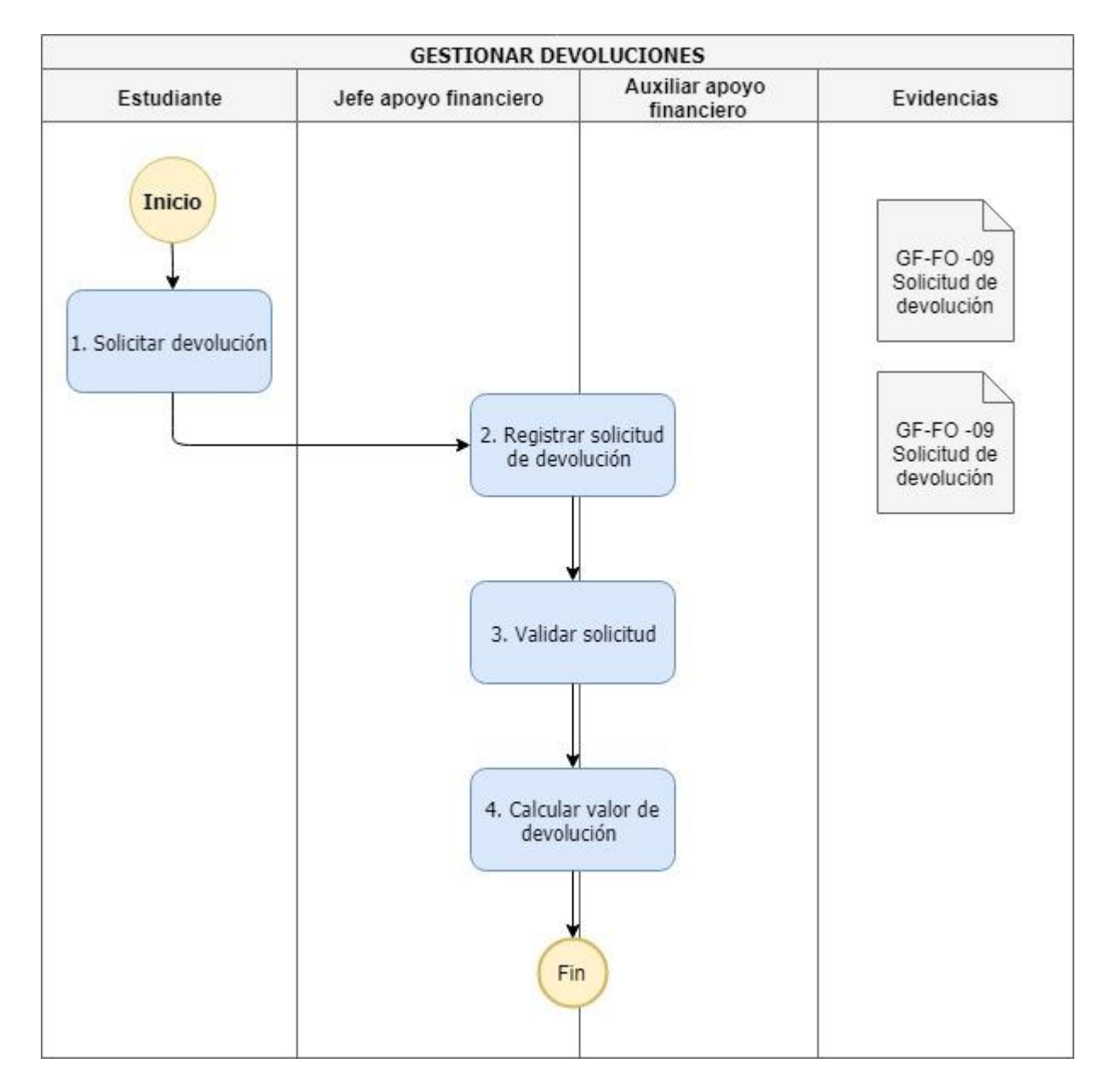

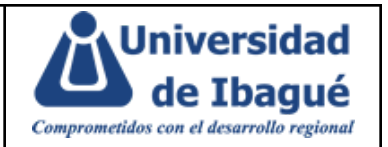

### **8. INFORMACIÓN DOCUMENTADA REFERENCIADA**

- GF-FO-09 Solicitud de [devolución](https://drive.google.com/open?id=1CuZ74frst05EGCFgMkoadb2BPO7efX9f)
- [GF-PR-08](https://drive.google.com/open?id=1pmXx8D817yVRI5HdlrUeOnkyakJQHK76) Gestionar pago

## **9. IDENTIFICACIÓN DE CAMBIOS**

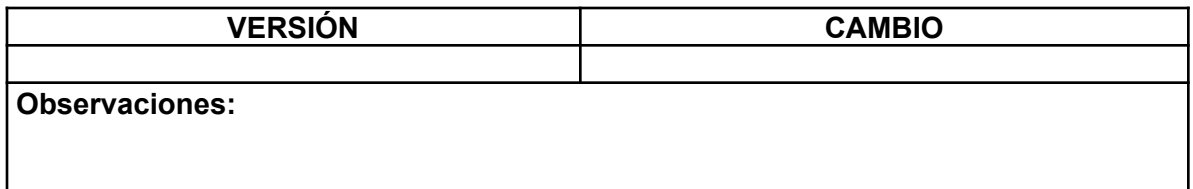

## **10. APROBACIÓN DE DOCUMENTOS**

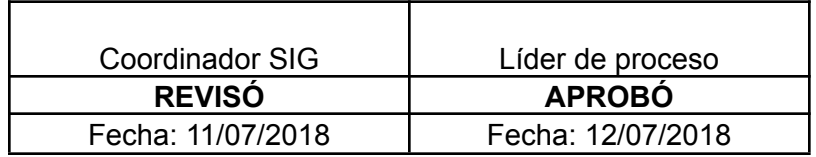